## RIKCAD<sub>21V6</sub>

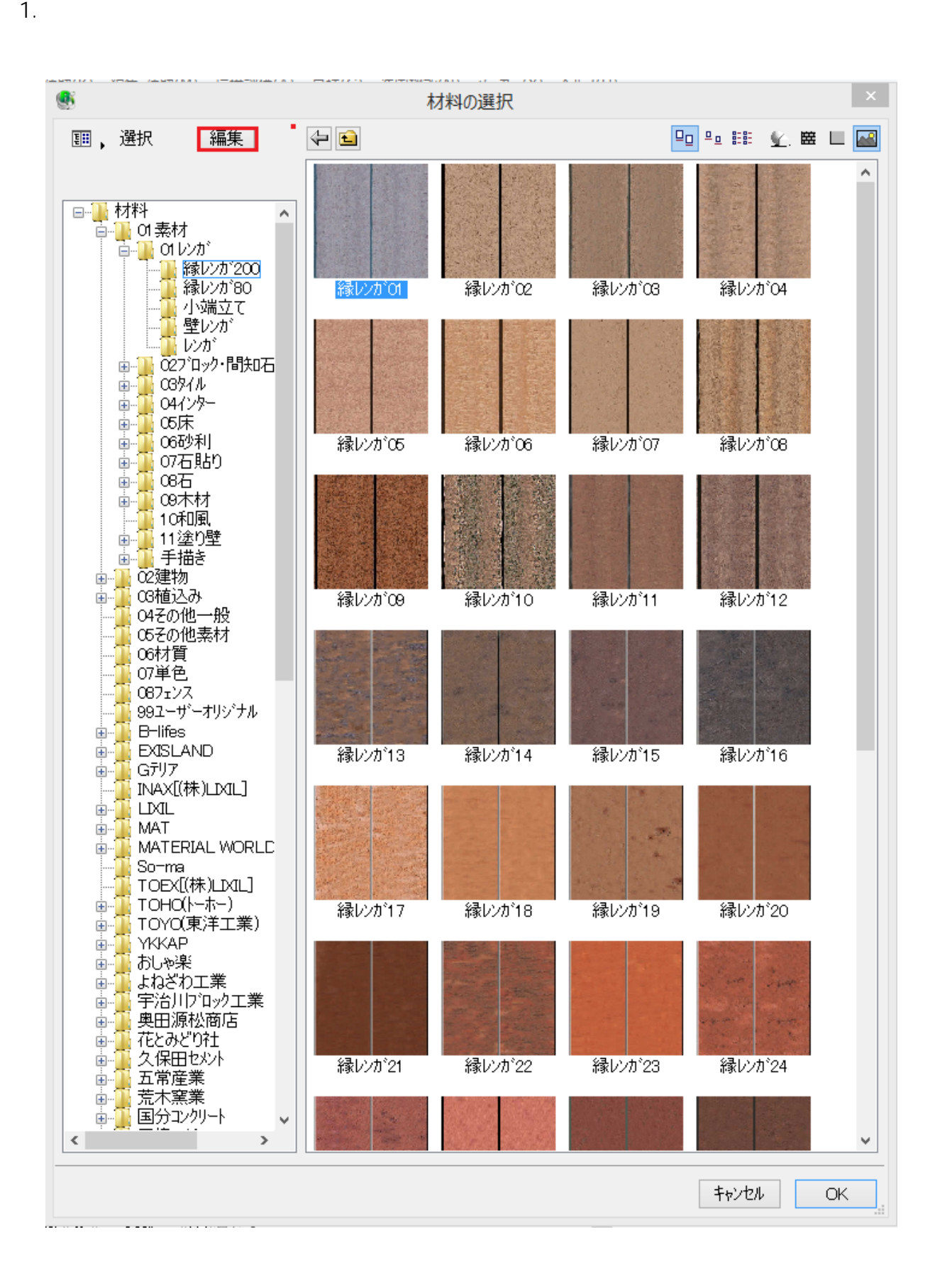

2. ( )

 $1/3$ **(c) 2024 RIK <k\_sumatani@rikcorp.jp> | 2024-05-04 10:09:00** [URL: http://faq.rik-service.net/index.php?action=artikel&cat=27&id=357&artlang=ja](http://faq.rik-service.net/index.php?action=artikel&cat=27&id=357&artlang=ja)

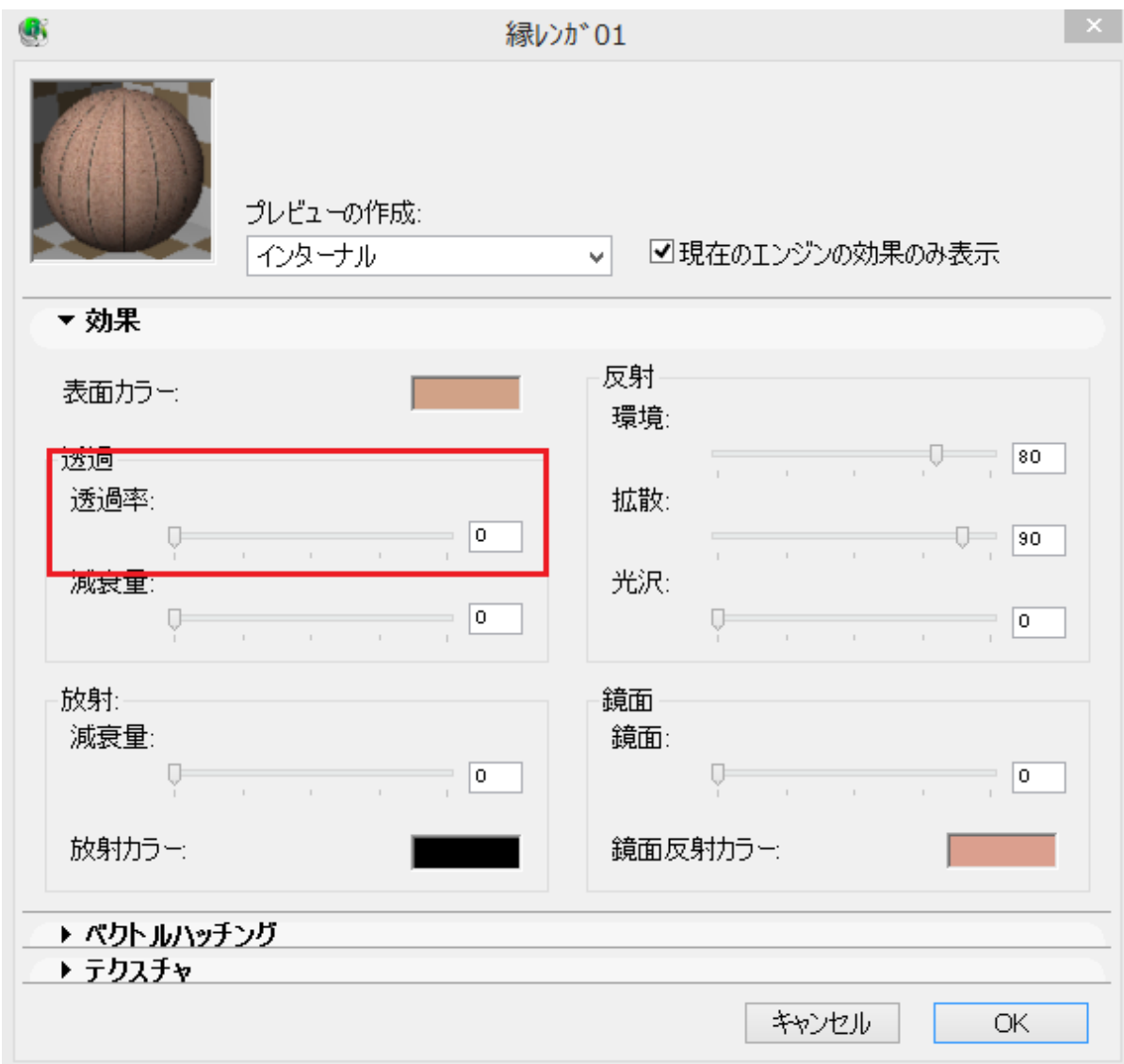

3. Lightworks

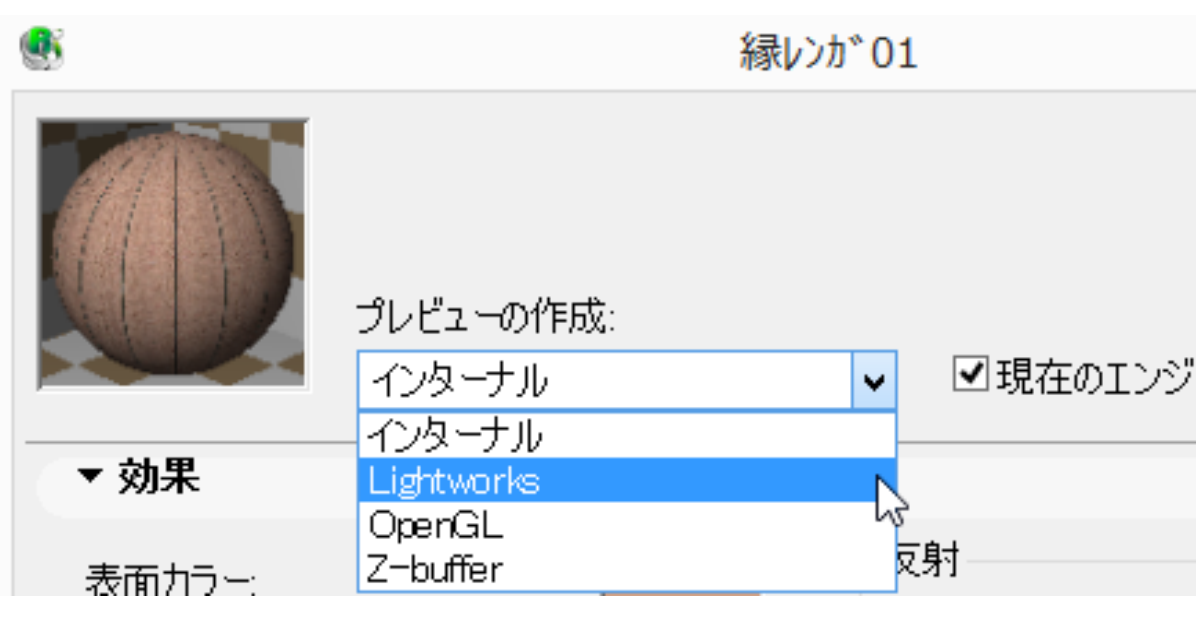

 $2/3$ 

**(c) 2024 RIK <k\_sumatani@rikcorp.jp> | 2024-05-04 10:09:00**

[URL: http://faq.rik-service.net/index.php?action=artikel&cat=27&id=357&artlang=ja](http://faq.rik-service.net/index.php?action=artikel&cat=27&id=357&artlang=ja)

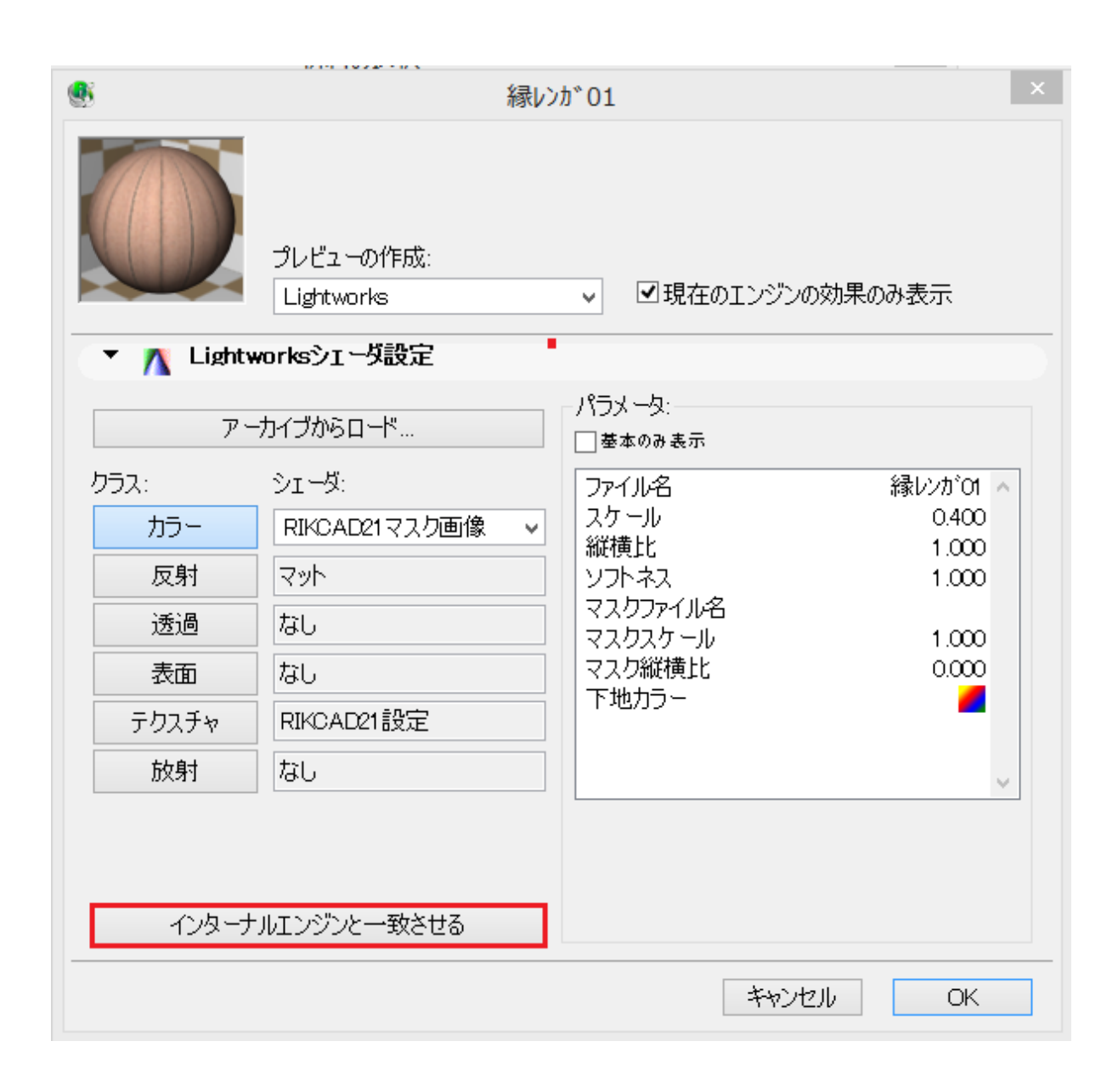

ID: #1356

 $: 2018 - 01 - 1913$ : 48

製作者: 大木本